# Package: hydrotoolbox (via r-universe)

July 9, 2024

Type Package Title Hydrological Tools for Handling Hydro-Meteorological Data Records Version 1.1.2 Date 2023-04-12 Author Ezequiel Toum <etoum@mendoza-conicet.gob.ar> Maintainer Ezequiel Toum <etoum@mendoza-conicet.gob.ar> Description Read, plot, manipulate and process hydro-meteorological data records (with special features for Argentina and Chile data-sets). **Depends**  $R$  ( $>= 2.10$ ) License GPL  $(>= 3)$ Imports ggplot2, plotly, lubridate, utils, methods, readxl, reshape2, magrittr, tibble, zoo, Rcpp

URL <https://gitlab.com/ezetoum27/hydrotoolbox>

BugReports <https://gitlab.com/ezetoum27/hydrotoolbox/-/issues>

Encoding UTF-8 LazyData false

RoxygenNote 7.2.1

LinkingTo Rcpp

Suggests testthat, knitr, rmarkdown

VignetteBuilder knitr

Repository https://ezetoum.r-universe.dev

RemoteUrl https://gitlab.com/ezetoum27/hydrotoolbox

RemoteRef HEAD

RemoteSha 6727b3330721d53952cc85ebbd81caf70bd4c180

# <span id="page-1-0"></span>**Contents**

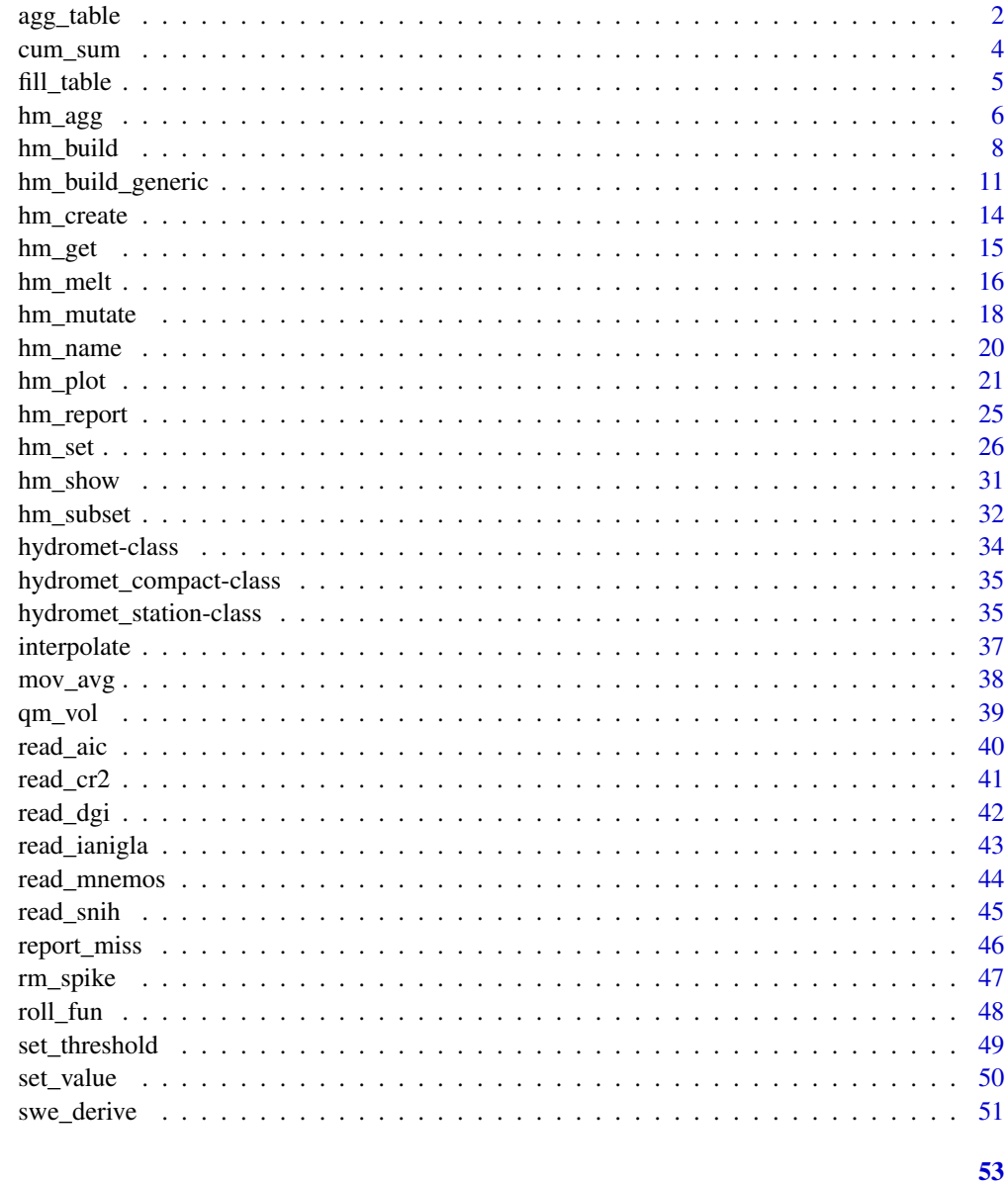

# **Index**

agg\_table

Aggregates a data frame to a larger time period

# Description

Aggregates a data frame to a larger time period

agg\_table 3

# Usage

```
agg_table(
  x,
  col_name,
  fun,
  period,
  out_name = NULL,
  allow_na = 0,
  start_month = 1,
  end_month = 12
\mathcal{L}
```
# Arguments

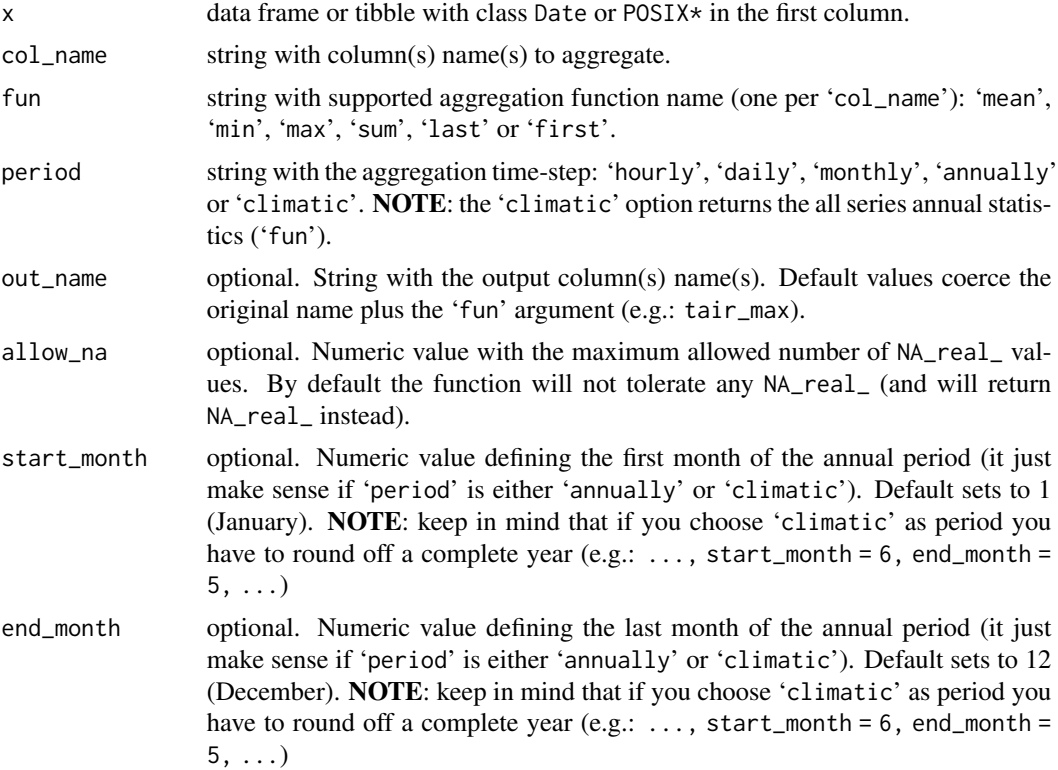

# Value

A data frame with the Date and the aggregated variable(s).

```
# set path to file
path <- system.file('extdata', 'snih_qd_guido.xlsx',
        package = 'hydrotoolbox')
```

```
# read and load daily streamflow with default column name
guido_qd <- read_snih(path = path, by = 'day', out_name = 'q(m3/s)')
# aggregate daily to monthly discharge
guido_q_month <- agg_table(x = guide_q, col_name = 'q(m3/s)',fun = 'mean', period = 'monthly',
                         out_name = 'qm(m3/s)')# suppose that we are interested on getting the annual maximum
# daily mean discharge for every hydrological year (since this
# station is located at the Mendoza River Basin ~32.9º S, we will
# consider that annual period starts on July)
guido_q_annual <- agg_table(x = guide_q, col_name = 'q(m3/s)',
                            fun = 'max', period = 'annually',
                           out_name = 'qmax(m3/s)',start_month = 7, end_month = 6)
# now we want the mean, maximum and minimum monthly discharges
guido_q_stats <- agg_table(x = guide_q, col_name = rep('q(m3/s)', 3),fun = c('mean', 'max', 'min'),
                          period = 'monthly')
```
cum\_sum *Cumulative sum*

#### Description

The function supports NA\_real\_ values. It could be very useful when dealing with incomplete precipitation series.

#### Usage

cum\_sum(x, col\_name, out\_name = NULL)

#### Arguments

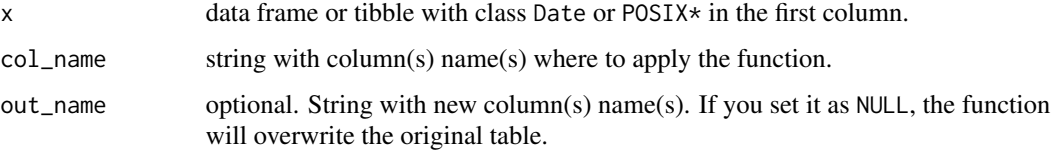

#### Value

The same table but with the new series.

#### <span id="page-4-0"></span>fill\_table 5

# Examples

```
## Not run:
# set path to file
path <- system.file('extdata', 'ianigla_cuevas.csv',
        package = 'hydrotoolbox')
# read the file and add the new column with cumulative precipitation
cuevas <-
  read_ianigla(path = path) %>%
  cum_sum(col_name = 'Precip_Total', out_name = 'p_cum')
# plot it
plot(x = cuevas[ , 'date', drop = TRUE],y = cuevas[ , 'p_cum', drop = TRUE],
     col = 'red', type = 'l',xlab = 'Date', ylab = 'Pcum(mm)')
## End(Not run)
```
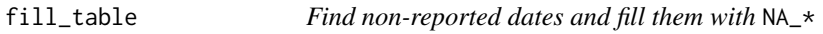

#### Description

Automatically finds non recorded date periods and fills them with NA\_real\_ values.

#### Usage

 $fill_table(x, col_name = "all", by = NULL)$ 

# Arguments

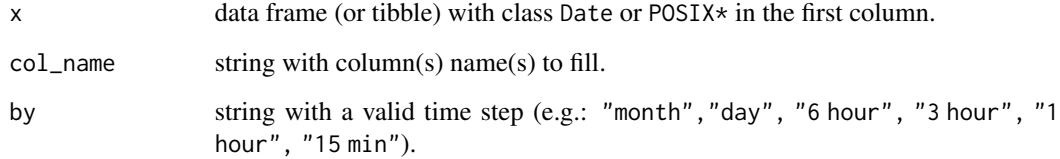

# Value

A data frame (or tibble) with the date and the filled numeric variable(s).

# <span id="page-5-0"></span>Examples

```
# let's use a synthetic example to illustrate the use of the function
dates <- seq.Date(from = as.Date('1980-01-01'),
                 to = as.Date('2020-01-01'), by = 'day' )
var \langle - runif(n = length(dates), min = 0, max = 100)
met_var <- data.frame(date = dates, random = var)[-c(50:100, 251, 38), ]
met_var_fill <- fill_table(x = met_var, by = 'day')
```
# hm\_agg *Aggregates the table inside a slot to a larger time period*

# Description

This method allows you to get your data temporally aggregated.

#### Usage

```
hm_agg(
  obj,
  slot_name,
  col_name,
  fun,
  period,
  out_name = NULL,
  allow_na = 0,
  start_month = 1,
  end_{month} = 12,
  relocate = NULL
)
## S4 method for signature 'hydromet_station'
hm_agg(
 obj,
  slot_name,
  col_name,
  fun,
 period,
  out_name = NULL,
  allow_na = 0,
  start\_month = 1,
  end_{month} = 12,
  relocate = NULL
)
```

```
## S4 method for signature 'hydromet_compact'
hm_agg(
 obj,
 slot_name,
 col_name,
 fun,
 period,
 out_name = NULL,
 allow_na = 0,start_month = 1,
  end_month = 12
)
```
# Arguments

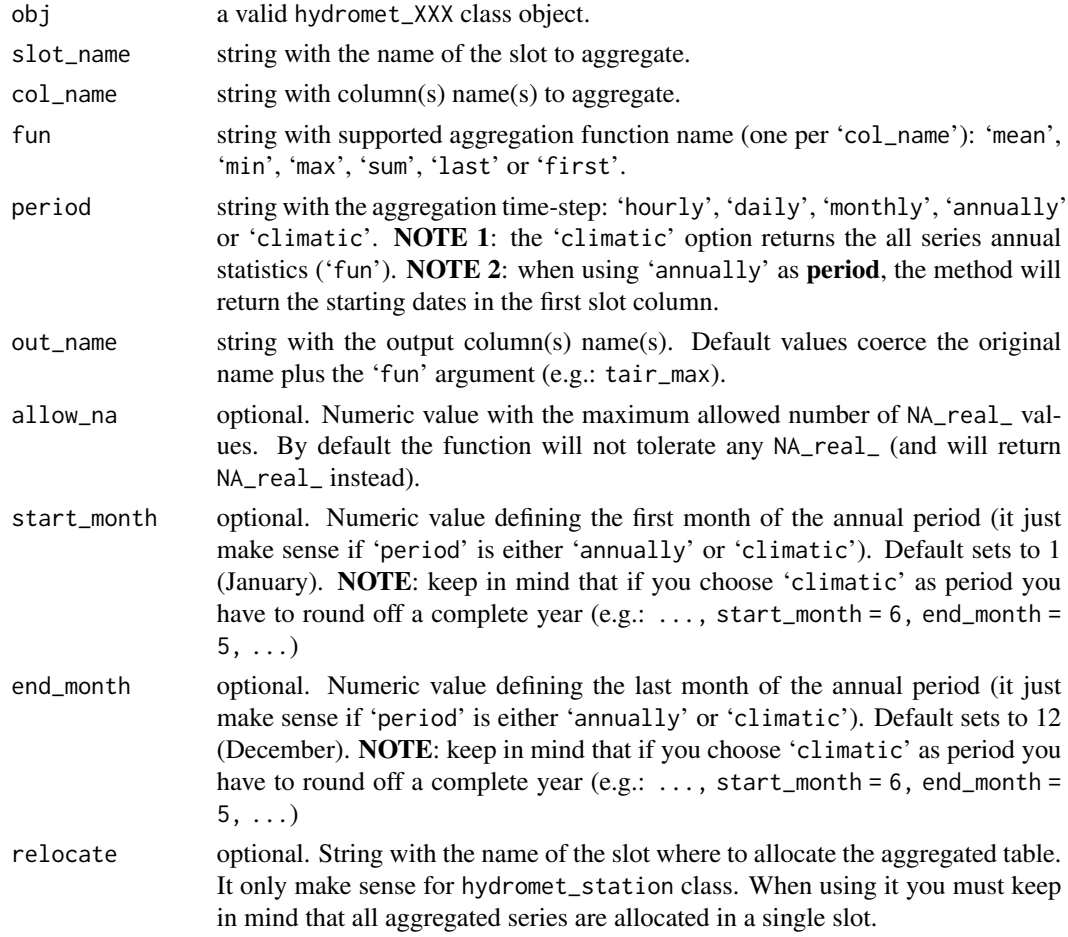

# Value

A data frame with the Date and the aggregated variable(s) inside the specified slot.

# <span id="page-7-0"></span>Functions

- hm\_agg(hydromet\_station): temporal aggregation method for station class
- hm\_agg(hydromet\_compact): temporal aggregation method for compact class

# Examples

```
## Not run:
# cuevas station
path <- system.file('extdata', package = 'hydrotoolbox')
# use the build method
hm_cuevas <-
 hm_create() %>%
 hm_build(bureau = 'ianigla', path = path,
           file_name = 'ianigla_cuevas.csv',
           slot_name = c('tair', 'rh', 'patm','precip', 'wspd', 'wdir',
                         'kin', 'hsnow', 'tsoil'),
           by = 'hour',out_name = c('tair(°C)', 'rh(%)', 'patm(mbar)',
                        'p(mm)', 'wspd(km/hr)', 'wdir(°)',
                        'kin(kW/m2)', 'hsnow(cm)', 'tsoil(°C)' )
          )
# aggregate air temperature data to mean value
hm_agg(obj = hm_cuevas, slot_name = 'tair', col_name = 'tair(°C)',
     fun = 'mean', period = 'daily', out_name = 't_mean') \gg\hm_show(slot_name = 'tair')
# the previous command overwrites the original slot, so now we are going
# to relocate the agg values
hm_agg(obj = hm_cuevas, slot_name = 'tair',
     col_name = 'taire("C)',fun = 'mean',
     period = 'daily',
     relocate = 'tmean',
     out_name = 'tmean(°C)',
      ) %>%
hm_show(slot_name = 'tmean')
## End(Not run)
```
hm\_build *Load native data files automatically*

#### Description

The method allows you to automatically load your native data inside the hydromet\_station slots.

#### hm\_build 9

# Usage

```
hm_build(
  obj,
  bureau,
  path,
  file_name,
  slot_name,
  by,
  out_name = NULL,
  sheet = NULL
\mathcal{L}## S4 method for signature 'hydromet_station'
hm_build(
  obj,
  bureau,
  path,
  file_name,
  slot_name,
  by,
  out_name = NULL,
  sheet = NULL
)
```
# Arguments

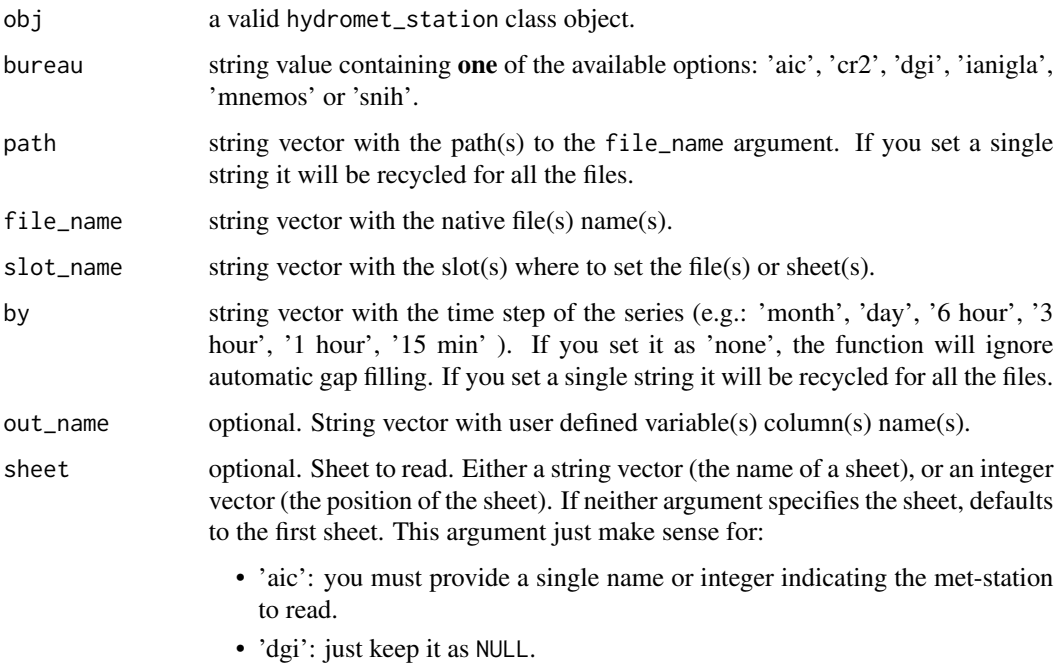

• 'mnemos': just keep it as NULL.

# Value

A hydromet\_station object with the required data loaded inside.

#### Functions

• hm\_build(hydromet\_station): build method for hydromet station object

```
## Not run:
# path to all example files
path <- system.file('extdata', package = 'hydrotoolbox')
# ianigla file
hm_create() %>%
  hm_build(bureau = 'ianigla', path = path,
           file_name = 'ianigla_cuevas.csv',
           slot_name = c('tair', 'rh', 'patm',
                         'precip', 'wspd', 'wdir',
                         'kin', 'hsnow', 'tsoil'),
           by = 'hour',
           out_name = c('tair(°C)', 'rh(%)', 'patm(mbar)',
                        'p(mm)', 'wspd(km/hr)', 'wdir(°)',
                        'kin(kW/m2)', 'hsnow(cm)', 'tsoil(°C)' )
          ) %>%
          hm_show()
# cr2 file
hm_create() %>%
  hm_build(bureau = 'cr2', path = path,
           file_name = 'cr2_tmax_yeso_embalse.csv',
           slot_name = c('tmax'),by = 'day',
          out_name = c('taire("C)')) %>%
          hm_show()
# dgi file
hm_create() %>%
  hm_buid(bureau = 'dgi', path = path,file_name = 'dgi_toscas.xlsx',
           slot_name = c('swe', 'tmax','tmin', 'tmean', 'rh', 'patm'),
           by = 'day' ) %>%
          hm_show()
# snih file
hm_create() %>%
  hm_build(bureau = 'snih', path = path,
           file_name = c('snih_hq_guido.xlsx',
           'snih_qd_guido.xlsx'),
           slot_name = c('hq', 'qd'),
```

```
by = c('none', 'day') ) %>%
         hm_show()
# aic => you have to request for this files to AIC.
# mnemos => the data are the same of snih but generated
# with MNEMOSIII software.
## End(Not run)
```
hm\_build\_generic *Load native data files automatically*

#### Description

The method allows you to automatically load your native data inside the hydromet\_station slots.

# Usage

```
hm_build_generic(
  obj,
  path,
  file_name,
  slot_name,
  by = "none",
  out_name = NULL,
  sheet = NULL,FUN,
  ...
\mathcal{L}## S4 method for signature 'hydromet_station'
hm_build_generic(
  obj,
  path,
  file_name,
  slot_name,
  by = "none",
  out_name = NULL,
  sheet = NULL,
  FUN,
  ...
\mathcal{L}
```
# Arguments

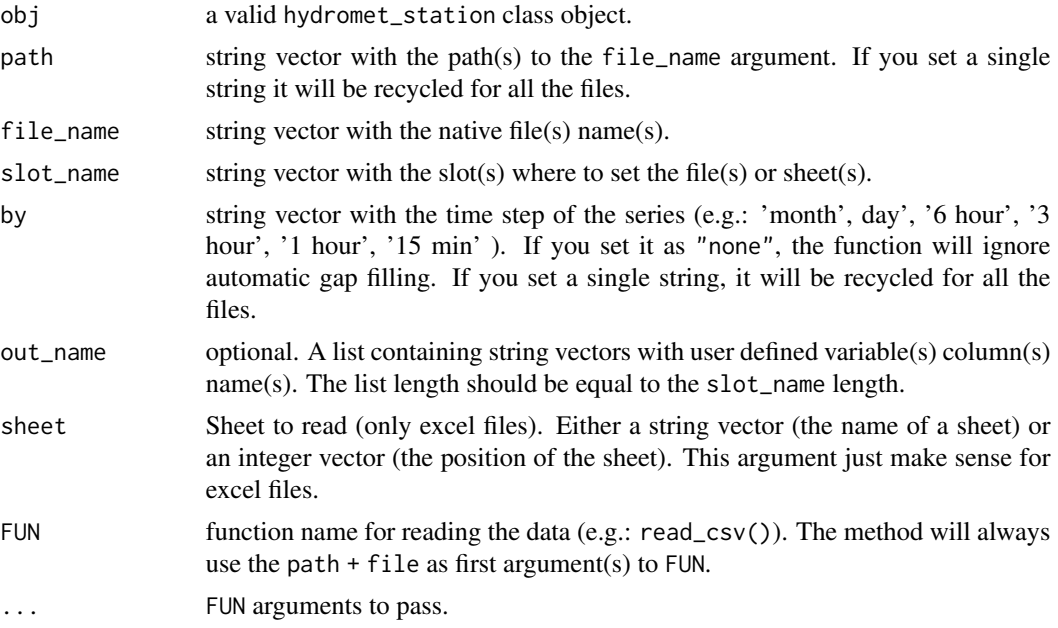

#### Value

A hydromet\_station object with the required data loaded inside.

# Functions

• hm\_build\_generic(hydromet\_station): build method for hydromet station object

```
## Not run:
# you can download the data from:
# https://gitlab.com/ezetoum27/hydrotoolbox/-/tree/master/my_data
# set the data path
my_path <- "./home/my_folder/my_data"
```

```
#///////////////////////////////
# Rectangular data
# txt, csv, csv2 and others.
# See readr package.
#///////////////////////////////
```

```
library(readr)
#* Case 1: single file - many numeric variables
```

```
hm_create() %>%
hm_build_generic(path = my_path,
                file_name = "ianigla_cuevas.csv",
```

```
slot_name = c("tair", "rh", "patm",
                               "precip", "wspd", "wdir",
                              "kin", "hsnow", "tsoil"),
                 by = c("hour"),FUN = read_csv,
                 col_select = !Est & !YJday & !hh.mm.ss & !bat.Volts
                ) %>%
 hm_show()
#* Case 2: multiple files (one per observation)
hm_create() %>%
 hm_build_generic(path = my_path,
                  file_name = c("h_relativa_cuevas.csv",
                                "p_atm_cuevas.csv",
                                "precip_total_cuevas.csv",
                                "temp_aire_cuevas.csv",
                                "vel_viento_cuevas.csv"),
                  slot_name = c("rh", "patm", "precip",
                                "tair", "wspd"),
                  by = c("hour", "45 min", "30 min", "1 hour", "15 min"),
                  FUN = read_csv ) %>%
 hm_show()
#///////////////////////////////
# Excel files
# Recommended package => readxl
#///////////////////////////////
library(readxl)
#* Case 1: single file - one sheet - many numeric variables
hm_create() %>%
 hm_build_generic(path = my_path,
                  file_name = "mnemos_guido.xlsx",
                  slot_name = c("qd"),
                  by = c("day"),FUN = read_excel,
                  sheet = 1L,
                  skip = 3,out_name = list("q_m3/s")
 ) %>% hm_show()
#* Case 2: single file - multiple sheets (one per variable)
hm_create() %>%
hm_build_generic(path = my_path,
                  file_name = "mnemos_guido.xlsx",
                  slot_name = c("qd", "evap", "tair",
                                "tmax", "tmin"),
```

```
by = c(q = "day", evap = "day", tair = "6 hour",tmax = "day", tmin = "day"),
                  FUN = read_excel,
                  sheet = c(1L:5L),
                  skip = 3,out_name = list( c("q_m3/s", "flag"),
                                   c("evap_mm", "flag"),
                                   c("tair", "flag"),
                                  c("tmax", "flag"),
                                   c("tmin", "flag")
                 )
) %>%
hm_show()
#* Case 3: multiple files - one sheet per file
hm_create() %>%
 hm_build_generic(path = my_path,
                   file_name = c("discharge_daily.xlsx",
                                 "air_teperature_subdaily.xlsx"),
                   slot_name = c("qd", "tair"),by = c(q = "day", tar = "6 hour"),FUN = read_excel,
                   sheet = c(1L, 1L),
                   skip = 3,out_name = list( c("q_m3/s", "flag"),
                                    c("tair", "flag"))
 ) %>%
 hm_show()
```
## End(Not run)

hm\_create *Creates an hydromet object.*

#### Description

This function is the constructor of hydromet class and its subclass.

# Usage

```
hm_create(class_name = "station")
```
#### Arguments

class\_name string with the name of the class. Valid arguments are: hydromet, station or compact.

<span id="page-14-0"></span>hm\_get 15

# Value

An S4 object of class hydromet.

#### Examples

```
# create class 'hydromet'
hym_metadata <- hm_create(class_name = 'hydromet')
# subclass 'station'
hym_station <- hm_create(class_name = 'station')
# subclass 'compact'
hym_compact <- hm_create(class_name = 'compact')
```
hm\_get *Extract the slot*

# Description

Get the table (or metadata) that you want from an hydromet or hydromet\_XXX class.

#### Usage

```
hm_get(obj, slot_name = NA_character_)
## S4 method for signature 'hydromet'
hm_get(obj, slot_name = NA_character_)
## S4 method for signature 'hydromet_station'
hm_get(obj, slot_name = NA_character_)
```

```
## S4 method for signature 'hydromet_compact'
hm_get(obj, slot_name = NA_character_)
```
#### Arguments

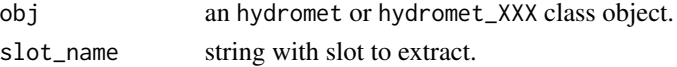

#### Value

The required data frame or metadata.

#### Functions

- hm\_get(hydromet): get method for generic hydromet object
- hm\_get(hydromet\_station): get method for station class
- hm\_get(hydromet\_compact): get method for compact class

#### Examples

```
## Not run:
# set path to file
path_file <- system.file('extdata', 'ianigla_cuevas.csv',
             package = 'hydrotoolbox')
# read file
cuevas <-
     read_ianigla(path = path_file,
                  out_name = c('tair(°C)', 'rh(%)', 'patm(mbar)',
                             'p(mm)', 'wspd(km/hr)', 'wdir(°)',
                              'kin(kW/m2)', 'hsnow(cm)', 'tsoil(°C)' ) )
# create and set one the variables
hm_cuevas <-
hm_create() %>%
 hm_set(tair = cuevas[ , c('date', 'tair(°C)')],
        rh = cuevas[ , c("date", 'rh(%))^])# now extract the slot of air temperature
head( hm_get(obj = hm_cuevas, slot_name = 'tair') )
# extract multiple data
out_list <- list()
for(i in c("tair", "rh")){
out_list[[ i ]] <-
  hm_cuevas %>%
   hm_get(slot_name = i)
 }
## End(Not run)
```

```
hm_melt Melt many objects into an hydromet_compact class object
```
#### Description

This method allows you merge several tables (inside hydromet\_station and/or hydromet\_compact class objects) into a single one and set them into the compact slot (hydromet\_compact class object).

#### Usage

hm\_melt(obj, melt, slot\_name, col\_name, out\_name = NULL) ## S4 method for signature 'hydromet\_compact' hm\_melt(obj, melt, slot\_name, col\_name, out\_name = NULL)

<span id="page-15-0"></span>

#### hm\_melt 17

#### Arguments

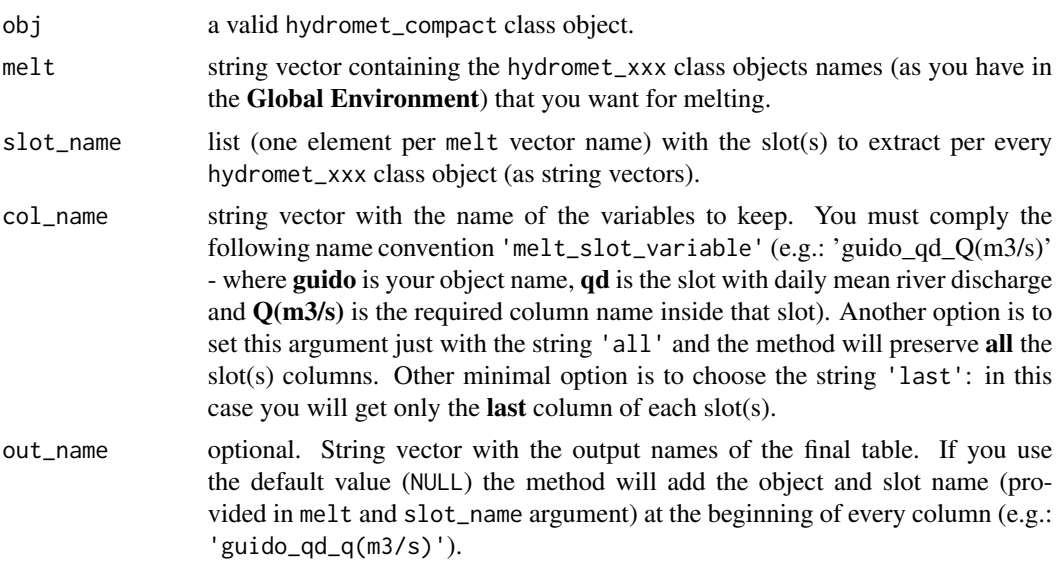

# Value

An hydromet\_compact class object with a data frame inside the compact slot with all variables that you provided in col\_name.

# Functions

• hm\_melt(hydromet\_compact): plot method for compact class

#### Note

Remember that all the chosen variables should have the same temporal resolution. The method itself will not warn you about bad entries.

```
## Not run:
# lets say that we want to put together snow water equivalent from Toscas (dgi)
# and daily streamflow discharge from Guido (snih)
# path to all example files
path <- system.file('extdata', package = 'hydrotoolbox')
# on the first place we build the stations
# dgi file
toscas <-
hm_create() %>%
  hm_build(bureau = 'dgi', path = path,
           file_name = 'dgi_toscas.xlsx',
           slot_name = c('swe', 'tmax','tmin', 'tmean', 'rh', 'patm'),
```

```
by = 'day',
           out_name = c('swe', 'tmax',
           'tmin', 'tmean', 'rh', 'patm') )
# snih file
guido <-
hm_create() %>%
 hm_build(bureau = 'snih', path = path,
           file_name = c('snih_hq_guido.xlsx',
           'snih_qd_guido.xlsx'),
           slot_name = c('hq', 'qd'),by = c('none', 'day') )
# now we melt the requiered data
hm_create(class_name = 'compact') %>%
     hm_melt(melt = c('toscas', 'guido'),
             slot_name = list(toscas = 'swe', guido = 'qd'),
             col_name = 'all',
             out_name = c('swe(mm)', 'qd(m3/s)')) %>%
       hm_plot(slot_name = 'compact',
               col_name = list(c('swe(mm)', 'qd(m3/s)')),
               interactive = TRUE,
               line_color = c('dodgerblue', 'red'),
               y_{\text{lab}} = c('q(m3/s)', 'swe(mm)'),dual_yaxis = c('right', 'left')
                )
## End(Not run)
```
hm\_mutate *Create, modify and delete columns inside a slot*

#### Description

This method allows you to modify whatever (except 'date' column) you want inside a slot data frame. Since this package was designed with the aim of providing useful objects to store and track changes in hydro-meteorological series, is not recommend to delete or change the original data, but it is upon to you.

#### Usage

```
hm_mutate(obj, slot_name, FUN, ...)
## S4 method for signature 'hydromet_station'
hm_mutate(obj, slot_name, FUN, ...)
## S4 method for signature 'hydromet_compact'
hm_mutate(obj, slot_name, FUN, ...)
```
# <span id="page-18-0"></span>hm\_mutate 19

#### Arguments

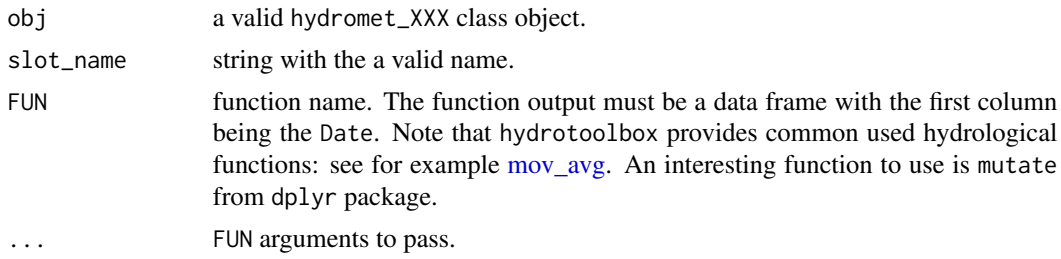

#### Value

The same object but with the modified slot's data frame

# Functions

- hm\_mutate(hydromet\_station): method for station class.
- hm\_mutate(hydromet\_compact): method for compact class.

#### Examples

```
## Not run:
# path to all example files
path <- system.file('extdata', package = 'hydrotoolbox')
# build the snih station file
guido <-
hm_create() %>%
 hm_build(bureau = 'snih', path = path,
          file_name = c('snih_hq_guido.xlsx',
           'snih_qd_guido.xlsx'),
           slot_name = c('hq', 'qd'),by = c('none', 'day') ) %>%
  hm_name(slot_name = 'qd',
          col_name = 'q(m3/s)')# apply a moving average windows to streamflow records
hm_mutate(obj = guido, slot_name = 'qd',
          FUN = mov\_{avg}, k = 10,
          pos = 'c', out_name = 'mov_avg') %>%
 hm_plot(slot_name = 'qd',
         col_name = list(c('q(m3/s)', 'mov_avg')),
         interactive = TRUE,
         line_color = c('dodgerblue', 'red3'),
         y_{\text{lab}} = 'Q(m3/s),
         legend_lab = c('original', 'mov_avg') )
```
## End(Not run)

<span id="page-19-0"></span>

Change slot's column names.

#### Usage

hm\_name(obj, slot\_name, col\_name)

## S4 method for signature 'hydromet\_station' hm\_name(obj, slot\_name, col\_name)

## S4 method for signature 'hydromet\_compact' hm\_name(obj, slot\_name, col\_name)

#### Arguments

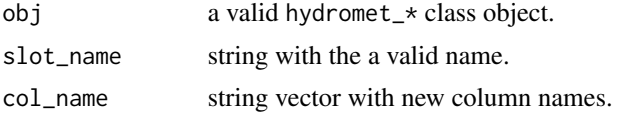

#### Value

The same object but with new column names.

#### Functions

- hm\_name(hydromet\_station): set new column name for station class
- hm\_name(hydromet\_compact): set new column name for compact class

```
## Not run:
# path to all example files
path <- system.file('extdata', package = 'hydrotoolbox')
# we first build the snih station file
guido <-
hm_create() %>%
  hm_build(bureau = 'snih', path = path,
           file_name = c('snih_hq_guido.xlsx',
           'snih_qd_guido.xlsx'),
           slot_name = c('hq', 'qd'),by = c('none', 'day') )
 guido %>% hm_show(slot_name = 'qd')
```

```
# now we can change default names
hm_name(obj = guido, slot_name = 'qd',
       col_name = 'q(m3/s)') %>%
       hm_show(slot_name = 'qd')
```
## End(Not run)

hm\_plot *Methods to easily use* ggplot2 *or* plotly *(interactive)*

#### Description

This method allows you to make plots (using simple and expressive arguments) of the variables contained inside an hydromet\_XXX class object. The plot outputs can be static (ggplot2) or dynamic (plotly).

# Usage

```
hm_plot(
  obj,
  slot_name,
  col_name,
  interactive = FALSE,
  line_type = NULL,
  line_color = NULL,
  line_size = NULL,
  line_alpha = NULL,
  x<sup>l</sup>ab = "date",
  y_1ab = "y",title_lab = NULL,
  legend_lab = NULL,
  dual_yaxis = NULL,
  from = NULL,
  to = NULL,scatter = NULL
)
## S4 method for signature 'hydromet_station'
hm_plot(
  obj,
  slot_name,
  col_name,
  interactive = FALSE,
  line_type = NULL,
  line_color = NULL,
  line_size = NULL,
```

```
line_alpha = NULL,
 x<sup>-</sup>ab = "date",
 y_1ab = "y",
 title_lab = NULL,
  legend_lab = NULL,
  dual_yaxis = NULL,
  from = NULL,to = NULL,
  scatter = NULL
\mathcal{L}## S4 method for signature 'hydromet_compact'
hm_plot(
 obj,
  slot_name,
  col_name,
  interactive = FALSE,
  line_type = NULL,
 line_color = NULL,
  line_size = NULL,
  line_alpha = NULL,
  x<sup>-</sup>lab = "date",y_1ab = "y",title_lab = NULL,
  legend_lab = NULL,
  dual_yaxis = NULL,
  from = NULL,to = NULL,
  scatter = NULL
```

```
\mathcal{L}
```
# Arguments

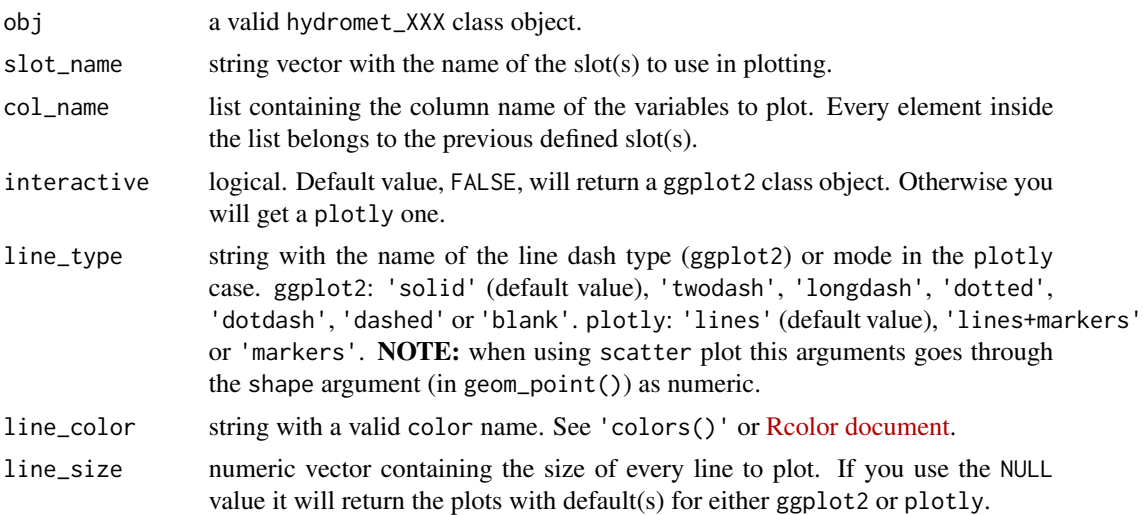

#### hm\_plot 23

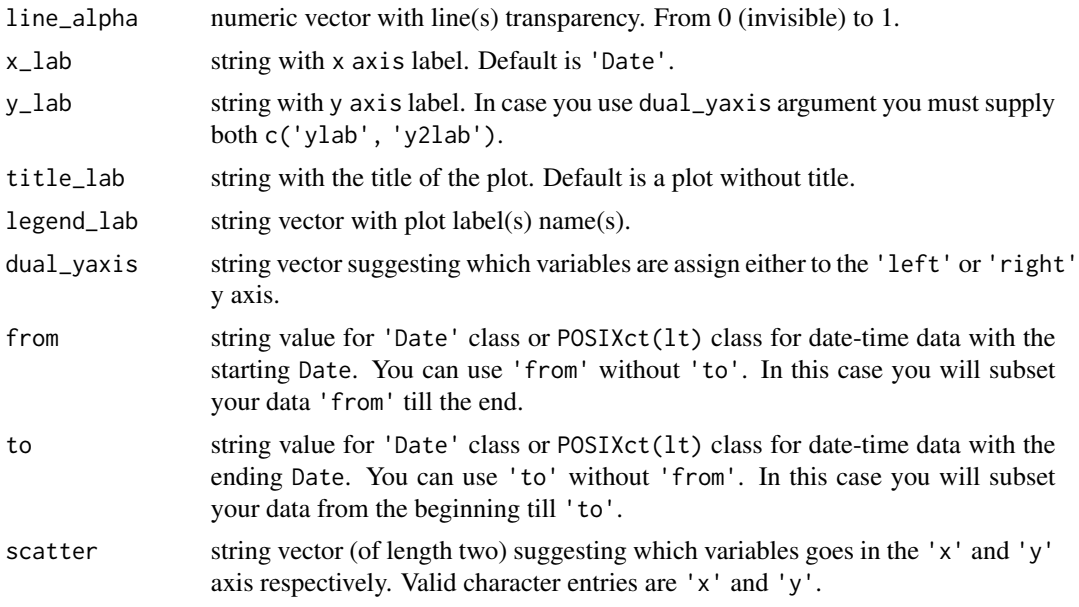

# Value

A ggplot2 or plotly object.

#### Functions

- hm\_plot(hydromet\_station): plot method for station class
- hm\_plot(hydromet\_compact): plot method for compact class

# Examples

```
## Not run:
# lets work with the cuevas station
path <- system.file('extdata', package = 'hydrotoolbox')
# use the build method
hm_cuevas <-
 hm_create() %>%
  hm_build(bureau = 'ianigla', path = path,
           file_name = 'ianigla_cuevas.csv',
           slot_name = c('tair', 'rh', 'patm',
                          'precip', 'wspd', 'wdir',
                         'kin', 'hsnow', 'tsoil'),
           by = 'hour',
           out_name = c('tair(°C)', 'rh(%)', 'patm(mbar)',
                         'p(mm)', 'wspd(km/hr)', 'wdir(°)',
                         'kin(kW/m2)', 'hsnow(cm)', 'tsoil(°C)' )
           \mathcal{L}
```
# let's start by making a single variable static plot hm\_plot(obj = hm\_cuevas, slot\_name = 'tair',

```
col_name = list('taire("C)') )# we add labels, change color, line type and we focus
# on specific date range
hm_plot(obj = hm_cuevas, slot_name = 'tair',
        col_name = list('taire("C)'),line_type = 'longdash',
        line_color = 'dodgerblue',
        x\_{lab} = 'Date time', y\_{lab} = 'T(^{\circ}C)',title_lab = 'Hourly temperature at Cuevas',
        legend_lab = 'Tair',
        from = ISOdate(2020, 7, 1),
        to = ISOdate(2020, 7, 5))
# compare air with soil temperature
hm_plot(obj = hm_cuevas, slot_name = c('tair', 'tsoil'),
        col_name = list('tair(°C)', 'tsoil(°C)'),
        line_type = c('longdash', 'solid'),
        line_color = c('dodgerblue', 'tan4'),
        x<sup>l</sup>ab = 'Date time', y<sup>lab = 'T(°C)'</sup>,
        title_lab = 'Hourly temperature at Cuevas',
        legend_lab = c('Tair', 'Tsoil'),
        from = ISOdate(2020, 7, 1),
        to = ISOdate(2020, 7, 5))
# let's add relative humidity on the right y-axis
hm_plot(obj = hm_cuevas, slot_name = c('tair', 'tsoil', 'rh'),
        col_name = list('tair(°C)', 'tsoil(°C)', 'rh(%)'),
        line_type = c('longdash', 'solid', 'solid'),
        line_color = c('dodgerblue', 'tan4', 'red'),
        x\_{lab} = 'Date time', y\_{lab} = c('T(^{\circ}C)', 'RH(%)'),title_lab = 'Hourly meteo data at Cuevas',
        legend_lab = c('Tair', 'Tsoil', 'RH'),
        dual_yaxis = c('left', 'left', 'right'),
        from = ISOdate(2020, 7, 1),
        to = ISOdate(2020, 7, 5))
# we decide to analize the previous variables in detail
# with a dynamic plot
hm_plot(obj = hm_cuevas, slot_name = c('tair', 'tsoil', 'rh'),
        col_name = list('tair(°C)', 'tsoil(°C)', 'rh(%)'),
        line_color = c('dodgerblue', 'tan4', 'red'),
        x\_{lab} = 'Date time', y\_{lab} = c('T(°C)', 'RH(%)'),
        title_lab = 'Hourly meteo data at Cuevas',
        legend_lab = c('Tair', 'Tsoil', 'RH'),
        dual_yaxis = c('left', 'left', 'right'),
        interactive = TRUE)
# click on the Zoom icon and play a little...
```
# suppose now that we want to make a scatter plot to show

```
# the negative correlation between air temperature and
```

```
# relative humidity
```
# <span id="page-24-0"></span>hm\_report 25

```
hm_plot(obj = hm_cuevas, slot_name = c('tair', 'rh'),
         col_name = list('taire("C)', 'rh("X)'),line_color = 'dodgerblue',
        x<sub>-</sub>lab = 'Tair', y<sub>-</sub>lab = 'RH',
         scatter = c('x', 'y') )
```
## End(Not run)

#### hm\_report *Get a summary report of your data*

#### Description

Returns a list with two elements: the first one contains basic statistics (mean, sd, max and min) values and the second one is a table with summary of miss data (see also [report\\_miss\)](#page-45-1).

# Usage

```
hm_report(obj, slot_name, col_name = "all")
## S4 method for signature 'hydromet_station'
hm_report(obj, slot_name, col_name = "all")
## S4 method for signature 'hydromet_compact'
hm_report(obj, slot_name = "compact", col_name = "all")
```
#### Arguments

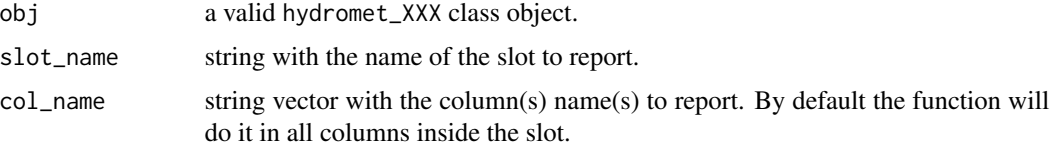

#### Value

A list summarizing basic statistics and missing data. The missing data table presents a data frame (one per col\_name) with three columns: start-date, end-date and number of missing time steps. In the last row of this table you will find the total number of missing measurements (under "time\_step" column). The "first" and "last" columns will have a NA\_character for this last row.

#### Functions

- hm\_report(hydromet\_station): report method for station class
- hm\_report(hydromet\_compact): report method for compact class

#### Examples

```
## Not run:
# cuevas station
path <- system.file('extdata', package = 'hydrotoolbox')
# use the build method
hm_cuevas <-
  hm_create() %>%
  hm_build(bureau = 'ianigla', path = path,
           file_name = 'ianigla_cuevas.csv',
           slot_name = c('tair', 'rh', 'patm',
                          'precip', 'wspd', 'wdir',
                         'kin', 'hsnow', 'tsoil'),
           by = 'hour',
           out_name = c('tair(°C)', 'rh(%)', 'patm(mbar)',
                        'p(mm)', 'wspd(km/hr)', 'wdir(°)',
                        'kin(kW/m2)', 'hsnow(cm)', 'tsoil(°C)' )
          )
# report incoming solar radiation
hm_report(obj = hm_cuevas, slot_name = 'kin')
## End(Not run)
```
hm\_set *Set the data of an* hydromet *object or its subclass*

#### Description

With this method you can set (or change) an specific slot value (change the table).

#### Usage

```
hm_set(
 obj = NULL,id = NULL,agency = NULL,
  station = NULL,
  lat = NULL,long = NULL,
  alt = NULL,country = NULL,
 province = NULL,
  river = NULL,
  active = NULL,basin_area = NULL,
 basin_eff = NULL,
```
<span id="page-25-0"></span>

```
hm_set 27
```

```
other_1 = NULL,other_2 = NULL,...
\mathcal{L}## S4 method for signature 'hydromet'
hm_set(
 obj = NULL,id = NULL,agency = NULL,
  station = NULL,
  lat = NULL,long = NULL,
  alt = NULL,country = NULL,
  province = NULL,
  river = NULL,
  active = NULL,
 basin_area = NULL,
 basin_eff = NULL,
 other_1 = NULL,other_2 = NULL,...
\mathcal{L}## S4 method for signature 'hydromet_station'
hm_set(
 obj = NULL,id = NULL,agency = NULL,
  station = NULL,
  lat = NULL,long = NULL,
  alt = NULL,country = NULL,
  province = NULL,
  river = NULL,
  active = NULL,
  basin_area = NULL,
 basin_eff = NULL,
  other_1 = NULL,other_2 = NULL,hq = NULL,hw = NULL,qh = NULL,qd = NULL,qa = NULL,
```
 $qm = NULL,$ 

28 hm\_set

```
wspd = NULL,wdir = NULL,evap = NULL,anem = NULL,patm = NULL,
  rh = NULL,tair = NULL,
  tmax = NULL,
  tmin = NULL,tmean = NULL,tsoil = NULL,
 precip = NULL,
 rainfall = NULL,
  swe = NULL,hsnow = NULL,
 kin = NULL,kout = NULL,
 lin = NULL,lout = NULL,unvar = NULL)
## S4 method for signature 'hydromet_compact'
hm_set(
 obj = NULL,id = NULL,agency = NULL,
  station = NULL,
 lat = NULL,long = NULL,
 alt = NULL,country = NULL,
 province = NULL,
 river = NULL,
  active = NULL,
 basin_area = NULL,
 basin_{eff} = NULL,
 other_1 = NULL,other_2 = NULL,compact = NULL
```

```
\mathcal{L}
```
# Arguments

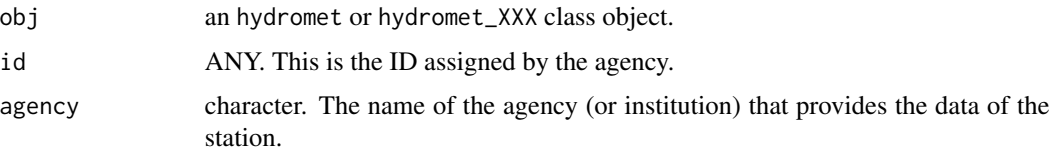

hm\_set 29

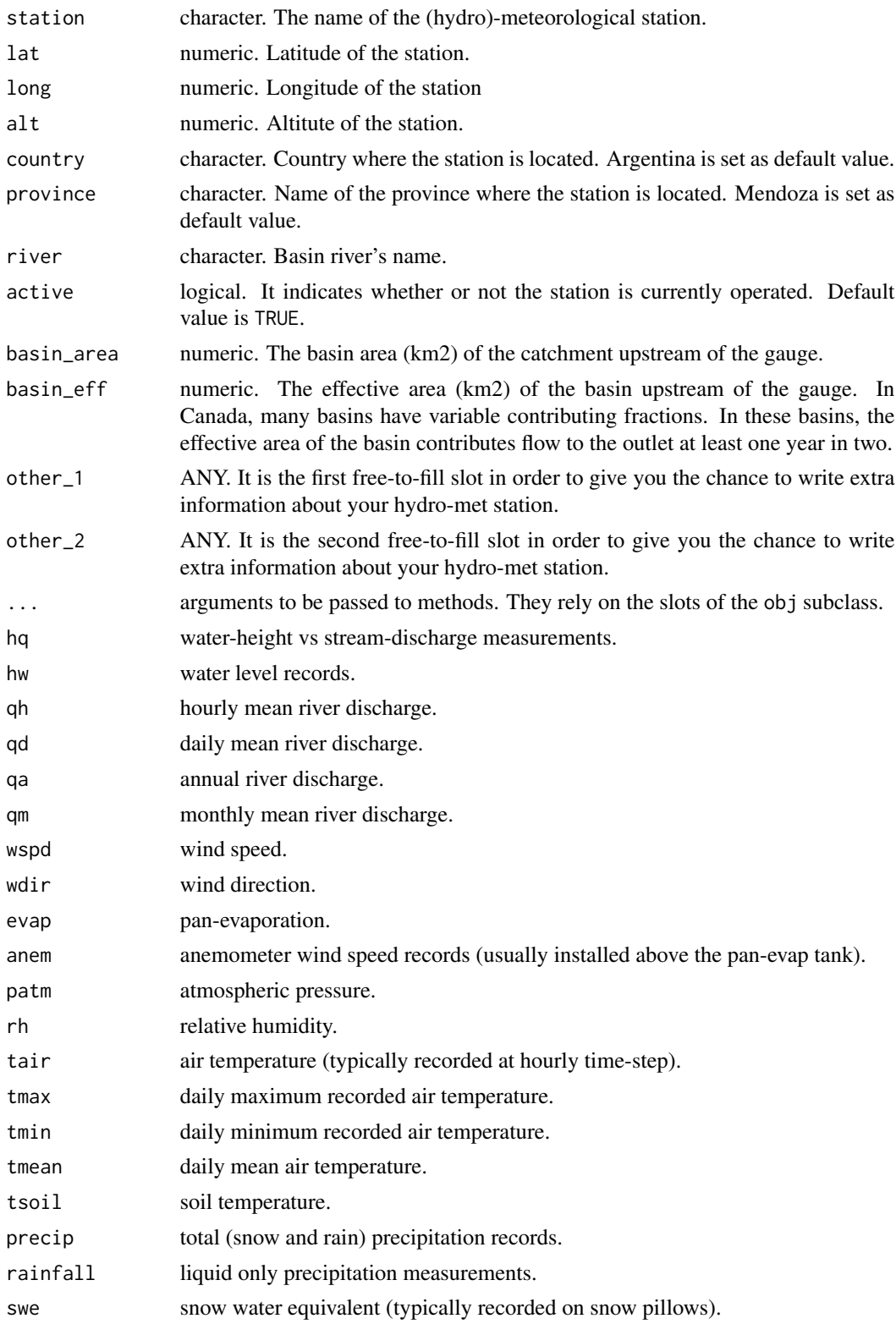

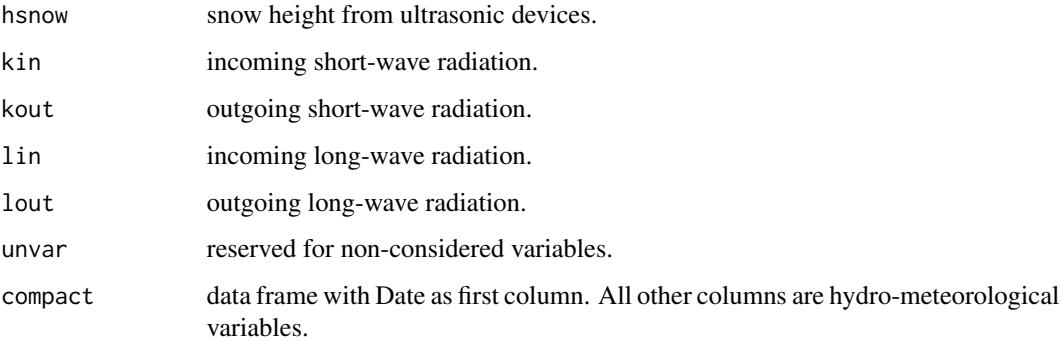

#### Value

The hydromet object with the slots set.

# Functions

- hm\_set(hydromet): set method for generic object
- hm\_set(hydromet\_station): set method for station object
- hm\_set(hydromet\_compact): set method for compact object

```
## Not run:
# create an hydro-met station
hm_guido <- hm_create(class_name = 'station')
# assign altitude
hm_guido <- hm_set(obj = hm_guido, alt = 2480)
# now we read streamflow - water height measurements
path_file <- system.file('extdata', 'snih_hq_guido.xlsx',
package = 'hydrotoolbox')
guido_hq <- read_snih(path = path_file, by = 'none',
            out_name = c('h(m)', 'q(m3/s)',
                            'q_coarse_solid(kg/s)',
                            'q_fine_solid(kg/s)') )
# set the new data frame
 # note: you can do it manually but using the hm_build() method
 # is stromgly recommended
hm_guido <- hm_set(obj = hm_guido, hq = guido_hq)
hm\_show(obj = hm\_guide)## End(Not run)
```
<span id="page-30-0"></span>

This method shows the 'head', 'tail' or 'all' data from specific slot.

#### Usage

hm\_show(obj, slot\_name = "fill", show = "head") ## S4 method for signature 'hydromet' hm\_show(obj, slot\_name = "fill", show = "head") ## S4 method for signature 'hydromet\_station' hm\_show(obj, slot\_name = "fill", show = "head")

## S4 method for signature 'hydromet\_compact' hm\_show(obj, slot\_name = "compact", show = "head")

# Arguments

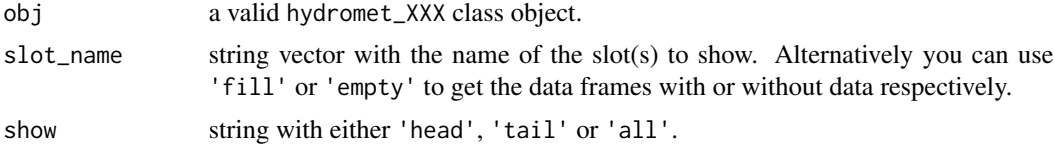

#### Value

It prints the data inside the required slot.

# Functions

- hm\_show(hydromet): print method for hydromet class
- hm\_show(hydromet\_station): print method for station class
- hm\_show(hydromet\_compact): print method for compact class

```
## Not run:
# lets work with the cuevas station
path <- system.file('extdata', package = 'hydrotoolbox')
# use the build method
hm_cuevas <-
 hm_create() %>%
 hm_build(bureau = 'ianigla', path = path,
```

```
file_name = 'ianigla_cuevas.csv',
           slot_name = c('tain', 'rh', 'patm','precip', 'wspd', 'wdir',
                         'kin', 'hsnow', 'tsoil'),
           by = 'hour',
           out_name = c('tair(°C)', 'rh(%)', 'patm(mbar)',
                        'p(mm)', 'wspd(km/hr)', 'wdir(°)',
                        'kin(kW/m2)', 'hsnow(cm)', 'tsoil(°C)' )
          )
# now we want to know which are the slots with data
hm_show(obj = hm_cuevas)
# see the last values of our data
hm_show(obj = hm_cuevas, show = 'tail')
# print the entire tables
hm_show(obj = hm_cuevas, show = "all")
# or maybe we want to know which slot have no data
hm_show(obj = hm_cuevas, slot_name = 'empty')
# focus on specific slots
hm_show(obj = hm_cuevas, slot_name = c('kin', 'rh') )
hm_show(obj = hm_cuevas, slot_name = c('kin', 'rh'), show = 'tail' )
## End(Not run)
```
hm\_subset *Subset your data by dates*

# Description

The method will subset the required slot.

#### Usage

```
hm_subset(obj, slot_name = "all", from = NULL, to = NULL)
## S4 method for signature 'hydromet_station'
hm_subset(obj, slot_name = "all", from = NULL, to = NULL)
## S4 method for signature 'hydromet_compact'
hm_subset(obj, slot_name = "all", from = NULL, to = NULL)
```
#### Arguments

obj a valid hydromet\_XXX class object.

#### hm\_subset 33

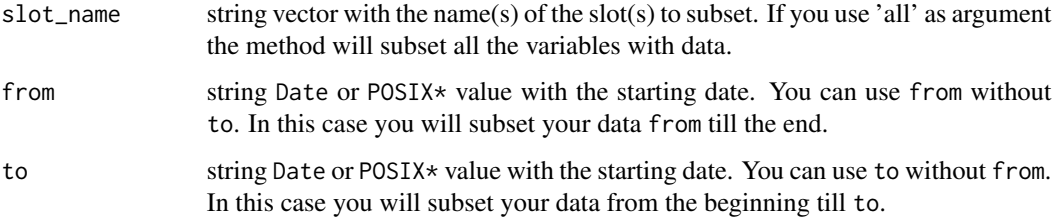

# Value

The same hydromet\_XXX class object provided in obj but subsetted.

# Functions

- hm\_subset(hydromet\_station): subset method for station class
- hm\_subset(hydromet\_compact): subset method for compact class

#### Examples

```
## Not run:
# cuevas station
path <- system.file('extdata', package = 'hydrotoolbox')
# use the build method
hm_cuevas <-
 hm_create() %>%
 hm_build(bureau = 'ianigla', path = path,
           file_name = 'ianigla_cuevas.csv',
           slot_name = c('tair', 'rh', 'patm',
                          'precip', 'wspd', 'wdir',
                          'kin', 'hsnow', 'tsoil'),
           by = 'hour',
           out_name = c('tair(°C)', 'rh(%)', 'patm(mbar)',
                         'p(mm)', 'wspd(km/hr)', 'wdir(°)',
                         'kin(kW/m2)', 'hsnow(cm)', 'tsoil(°C)' )
          \mathcal{L}# subset relative humidity and plot it
hm_subset(obj = hm_cuevas, slot_name = 'rh',
          from = ISOdate(2020, 2, 1),
          to = ISOdate(2020, 4, 1) ) %>%
 hm_plot(slot_name = 'rh',
          col_name = list('rh(%)'),interactive = TRUE,
          y_{\text{lab}} = 'RH(\%)')
```
## End(Not run)

<span id="page-33-0"></span>

A suitable object for store basic information about an hydro-meteorological station.

#### Value

A basic hydromet class object. This class is provided in order to set the meta-data of the station.

#### Slots

id ANY. This is the ID assigned by the agency.

agency string. The name of the agency (or institution) that provides the data of the station.

station string. The name of the (hydro)-meteorological station.

lat numeric. Latitude of the station.

long numeric. Longitude of the station

alt numeric. Altitude of the station.

country string. Country where the station is located. Argentina is set as default value.

province string. Name of the province where the station is located. Mendoza is set as default value.

river string. Basin river's name.

active logical. It indicates whether or not the station is currently operated. Default value is TRUE.

basin\_area numeric. The basin area (km2) of the catchment upstream of the gauge.

basin\_eff numeric. The effective area (km2) of the basin upstream of the gauge. In Canada, many basins have variable contributing fractions. In these basins, the effective area of the basin contributes flow to the outlet at least one year in two.

- other\_1 ANY. It is the first free-to-fill slot in order to give you the chance to write extra information about your hydro-met station.
- other\_2 ANY. It is the second free-to-fill slot in order to give you the chance to write extra information about your hydro-met station.

#### Examples

```
## Not run:
# create class hydromet
hm_create(class_name = "hydromet")
```
## End(Not run)

<span id="page-34-0"></span>hydromet\_compact-class

hydromet *subclass for compact data*

# Description

This subclass is useful for storing in a single data frame ready to use hydro-meteorological series or many variables of the same kind (e.g. lets say precipitation series).

# Value

A hydromet\_compact class object.

# **Slots**

compact data.frame with Date as first column (class 'Date' or 'POSIXct'). All other columns are the numeric hydro-meteorological variables (double). This subclass was though to join in a single table ready to use data (e.g. in modeling). You can also use it to put together variables of the same kind (e.g. precipitation records) to make some regional analysis.

#### Examples

```
## Not run:
# create an compact station
hm_create(class_name = "compact")
```
## End(Not run)

hydromet\_station-class

hydromet *subclass for store hydro-meteorological records.*

# Description

A suitable object for store your hydro-meteorological data.

#### Value

An hydromet\_station class object.

# 36 hydromet\_station-class

# Slots

- hq water-height vs stream-discharge measurements.
- hw water level records.
- qh hourly mean river discharge.
- qd daily mean river discharge.
- qm monthly mean river discharge.
- qa annual river discharge.
- wspd wind speed.
- wdir wind direction.
- evap pan-evaporation.
- anem anemometer wind speed records (usually installed above the pan-evap tank).
- patm atmospheric pressure.
- rh relative humidity.
- tair air temperature (typically recorded at hourly time-step).
- tmax daily maximum recorded air temperature.
- tmin daily minimum recorded air temperature.
- tmean daily mean air temperature.
- tsoil soil temperature.
- precip total (snow and rain) precipitation records.
- rainfall liquid only precipitation measurements.
- swe snow water equivalent (typically recorded on snow pillows).
- hsnow snow height from ultrasonic devices.
- kin incoming short-wave radiation.
- kout outgoing short-wave radiation.
- lin incoming long-wave radiation.
- lout outgoing long-wave radiation.
- unvar reserved for non-considered variables.

```
## Not run:
# create an hydromet station
hm_create(class_name = "station")
## End(Not run)
```
<span id="page-36-0"></span>interpolate *Interpolation*

# Description

This function applies interpolation to fill in missing (or non-recorded) values.

# Usage

```
interpolate(
 x,
  col_name,
 out_name = NULL,
 miss_table,
 threshold,
 method = "linear"
)
```
# Arguments

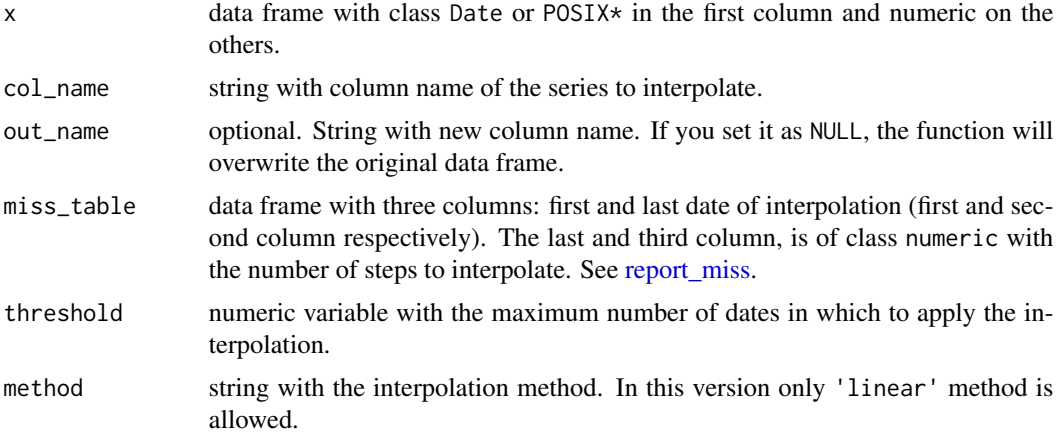

# Value

The same data frame but with interpolated values.

```
# read cuevas station file
path <- system.file('extdata', 'ianigla_cuevas.csv',
       package = 'hydrotoolbox')
cuevas <- read_ianigla(path = path)
# get the miss_table
```

```
miss_data <- report_miss(x = cuevas, col_name = 'Irradiancia')[[1]]
# apply interpolation function when gap is less than 3 hours
cuevas_interpo <- interpolate(x = cuevas,
                             col_name = 'Irradiancia',
                             out_name = 'kin_interpo',
                             miss_table = miss_data,
                             threshold = 3)report_miss(x = cuevas_interpo,
            col_name = c('Irradiancia', 'kin_interpo'))
```
#### <span id="page-37-1"></span>mov\_avg *Moving average windows*

# Description

Smooth numeric series with a moving average windows.

#### Usage

```
mov_avg(
 x,
 col_name = "last",
 k,
 pos = "c",out_name = NULL,
 from = NULL,
  to = NULL
\lambda
```
# Arguments

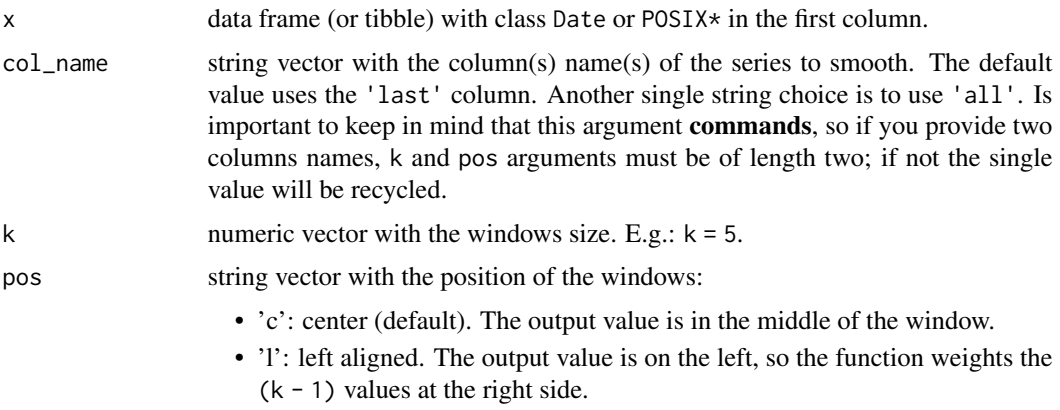

<span id="page-38-0"></span>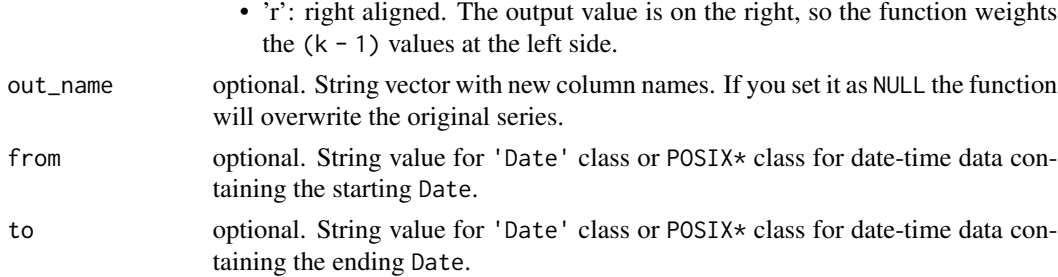

# Value

The same data frame but with the smooth series.

# Examples

```
# read guido daily streamflow records
path <- system.file('extdata', 'snih_qd_guido.xlsx',
        package = 'hydrotoolbox')
# read and apply the function
qd_guido <-
  read_snih(path = path, by = 'day', out_name = 'q(m3/s)') %\gg%
  mov\_{avg}(k = 5, out\_name = 'q\_smooth')
```
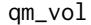

# *Monthly river discharge [m3/s] to volume [hm3]*

# Description

Converts mean monthly river discharge [m3/s] to total volume discharge [hm3].

#### Usage

```
qm_vol(x, col_name, out_name = NULL)
```
#### Arguments

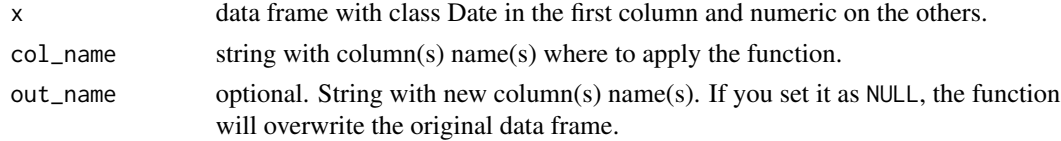

# Value

The same data frame but with the total volume discharge.

# Examples

```
# read guido daily streamflow records
path <- system.file('extdata', 'snih_qd_guido.xlsx',
       package = 'hydrotoolbox')
# read, aggregate the function to monthly resolution and get the volume
qm_guido <-
  read_snih(path = path, by = 'day', out_name = 'q(m3/s)') \gg\agg_table(col_name = 'q(m3/s)', fun = 'mean', period = 'monthly',out_name = 'qm(m3/s)') %>%
  qm_vol(col_name = 'qm(m3/s)', out_name = 'vm(hm3)')
```
read\_aic *Reads data from AIC*

# Description

Reads excel files provided by the AIC.

#### Usage

```
read_aic(
 path,
 by = "day",out_name = NULL,
 sheet = NULL,skip = 12,
 get_sheet = FALSE
)
```
#### Arguments

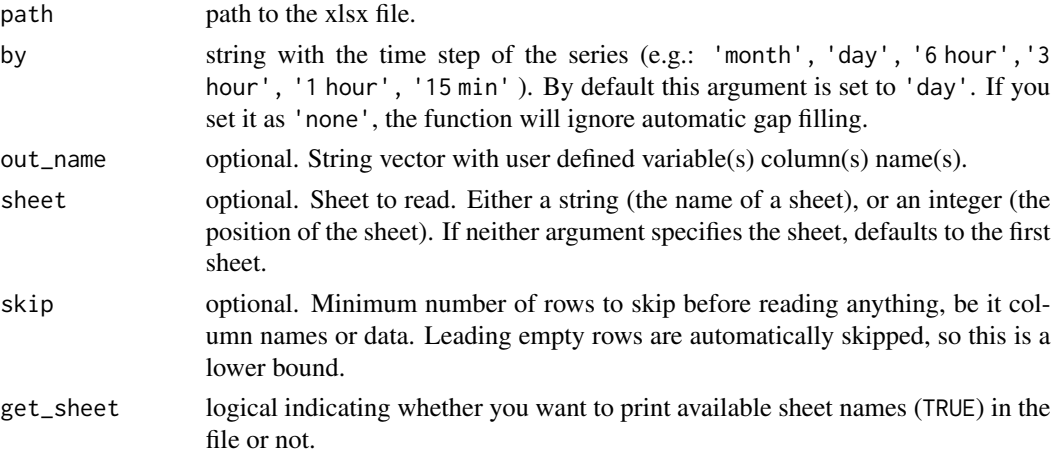

<span id="page-39-0"></span>

#### <span id="page-40-0"></span>read\_cr2 41

#### Value

A data frame with the data inside the xlsx file. Gaps between dates are filled with NA\_real\_ and duplicated rows are eliminated automatically.

#### Examples

# This files are provided by AIC under legal agreement only.

read\_cr2 *Reads data from Explorador Climático (CR2 - Chile)*

#### Description

Reads csv files downloaded from the CR2 web page as a data frame.

#### Usage

read\_cr2(path, by = "day", out\_name =  $NULL$ )

# Arguments

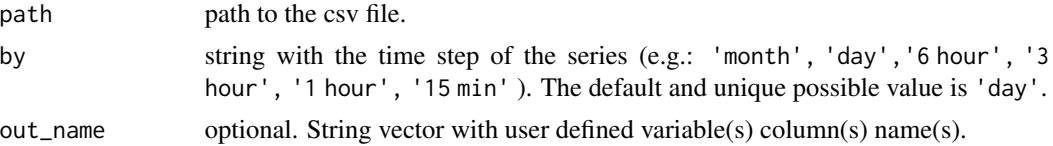

#### Value

A data frame with the data inside the csv file. Gaps between dates are filled with NA\_real\_ and duplicated rows are eliminated automatically.

```
# list cr2 files
list.files( system.file('extdata', package = 'hydrotoolbox'), pattern = 'cr2' )
# set path to file
path_tmax <- system.file('extdata', 'cr2_tmax_yeso_embalse.csv',
             package = 'hydrotoolbox')
# read file with default colname
head( read_cr2(path = path_tmax) )
# assign a column name
head( read_cr2(path = path_tmax, out_name = 'tmax(°C)') )
```
<span id="page-41-0"></span>read\_dgi *Reads data from Departamento General de Irrigación - Hydrological Division (DGI - Mendoza - Argentina)*

#### Description

Reads excel files provided by the DGI (Hydrological Division).

#### Usage

read\_dgi(path, by = "day", out\_name = NULL, sheet = NULL, get\_sheet = FALSE)

#### Arguments

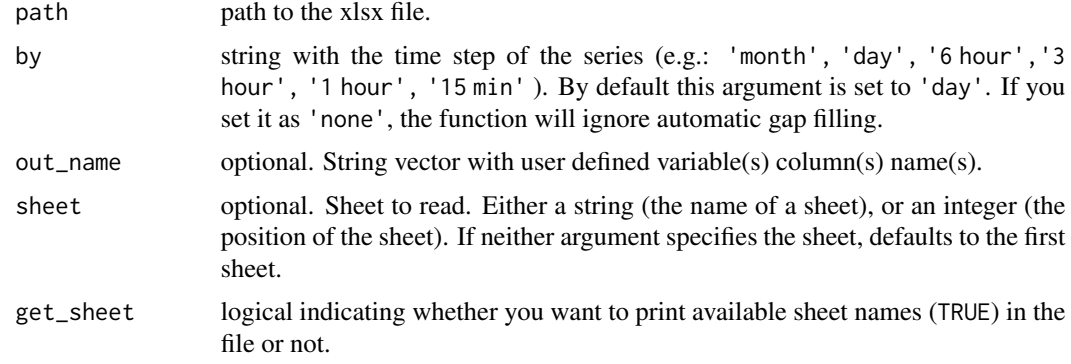

#### Value

A data frame with the data inside the xlsx file. Gaps between dates are filled with NA\_real\_ and duplicated rows are eliminated automatically.

```
# set path to file
path_file <- system.file('extdata', 'dgi_toscas.xlsx',
             package = 'hydrotoolbox')
# because dgi files has multiple sheets we take a look
# on them
read_dgi(path = path_file, get_sheet = TRUE)
# read swe with default column names
head( read_dgi(path = path_file, sheet = 'swe') )
# assign name
head( read_dgi(path = path_file, sheet = 'swe', out_name = 'swe(mm)') )
# now read relative humidity
```
# <span id="page-42-0"></span>read\_ianigla 43

```
head( read\_dgi(path = path_file, sheet = 'hr', out_name = 'rh(%)') )
```
read\_ianigla *Reads data from Sistema de Monitoreo Meteorológico de Alta Montaña (IANIGLA - Argentina)*

# Description

Reads csv files downloaded from the Sistema de Monitoreo Meteorológico de Alta Montaña web page as a data frame.

# Usage

read\_ianigla(path, by = "1 hour", out\_name = NULL)

#### Arguments

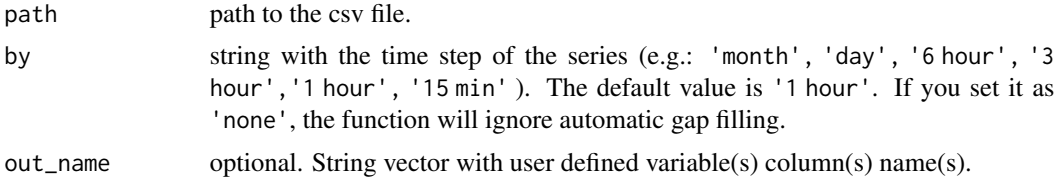

#### Value

A data frame with the data inside the csv file. Gaps between dates are filled with NA\_real\_ and duplicated rows are eliminated automatically.

```
# set path to file
path_file <- system.file('extdata', 'ianigla_cuevas.csv',
             package = 'hydrotoolbox')
# read with default names
head( read_ianigla(path = path_file) )
# set column names
head(
read_ianigla(path = path_file,
             out_name = c('tair(°C)', 'rh(%)', 'patm(mbar)',
                           'p(mm)', 'wspd(km/hr)', 'wdir(°)',
                           'kin(kW/m2)', 'hsnow(cm)', 'tsoil(°C)' ) )
)
```
<span id="page-43-0"></span>

Reads xlsx files generated with MNEMOS software.

#### Usage

```
read_mnemos(
 path,
 by = "none",
 out_name = NULL,
 sheet = NULL,skip = 3,get_sheet = FALSE
)
```
# Arguments

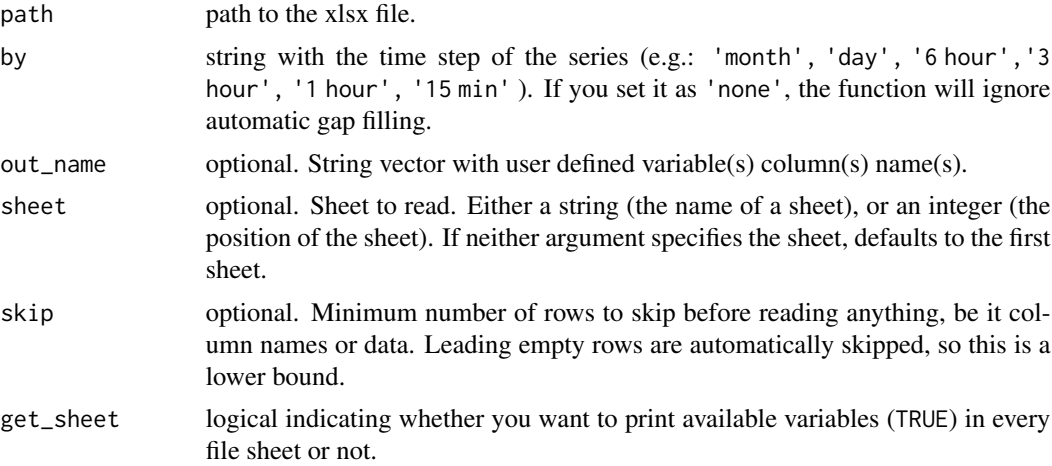

#### Value

A data frame with the data inside the specified sheet. Gaps between dates are filled with NA\_real\_ and duplicated rows are eliminated automatically. In case you set get\_sheet = TRUE the function will return a list with the variables inside each sheet.

# Examples

```
# list mnemos files
list.files( system.file('extdata', package = 'hydrotoolbox'), pattern = 'mnemos' )
```
# set path

#### <span id="page-44-0"></span>read\_snih 45

```
path <- system.file('extdata', 'mnemos_guido.xlsx', package = 'hydrotoolbox')
# we can see which variables are inside the sheet's file
read_mnemos(path = path, get_sheet = TRUE)
# now we want to read the maximum temperature
tmax_guido <- read_mnemos(path = path, by = 'day',
                         out_name = 'tmax(ºC)', sheet = '11413-016')
```
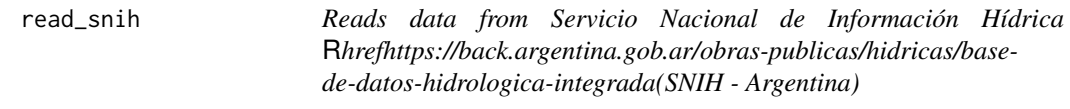

# Description

Reads excel files downloaded from the SNIH web page as a data frame.

# Usage

read\_snih(path, by, out\_name = NULL)

# Arguments

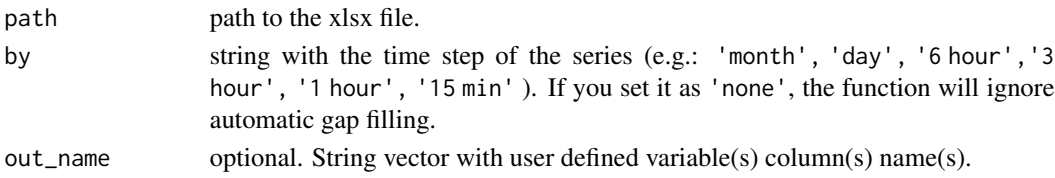

#### Value

A data frame with the data inside the xlsx file. Gaps between dates are filled with NA\_real\_ and duplicated rows are eliminated automatically.

```
# set path to file
path_file <- system.file('extdata', 'snih_qd_guido.xlsx', package = 'hydrotoolbox')
# read daily streamflow with default column name
head( read_snih(path = path_file, by = 'day') )
# now we use the function with column name
head( read_snih(path = path_file, by = 'day', out_name = 'qd(m3/s)') )
```
<span id="page-45-1"></span><span id="page-45-0"></span>

Creates a data frame with reported dates and number of times-step of missing or not recorded data.

#### Usage

```
report_miss(x, col_name = "all")
```
# Arguments

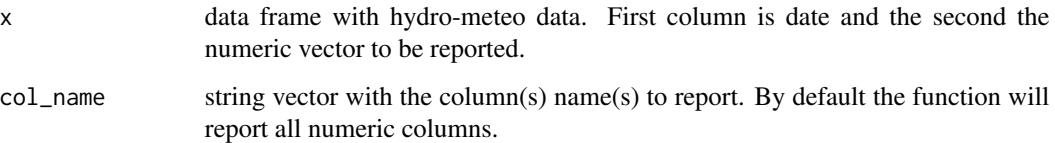

# Value

A list containing a data frame (one per col\_name) with three columns: start-date, end-date and number of missing time steps. In the last row of the table you will find the total number of missing measurements (under "time\_step" column). That's why under start and end-date columns you will find NA.

```
# read guido daily streamflow records
path <- system.file('extdata', 'snih_qd_guido.xlsx',
        package = 'hydrotoolbox')
# load raw data
qd_guido <-
 read_snih(path = path, by = 'day', out_name = 'q(m3/s)') %\gg%
 mov\_{avg}(k = 5, out\_name = 'q\_smooth')# get the data report
qd_guido %>%
 report_miss()
```
<span id="page-46-0"></span>

Remove spikes and set their value as NA\_real\_.

#### Usage

rm\_spike(x, col\_name, out\_name = NULL, tolerance)

#### Arguments

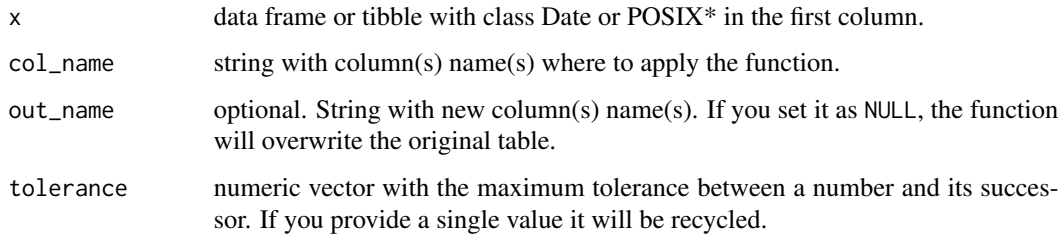

# Value

The same table but with the peaks removed.

```
# set path to file
path_file <- system.file('extdata', 'ianigla_cuevas.csv',
            package = 'hydrotoolbox')
# read with default names
cuevas <- read_ianigla(path = path_file,
                       out_name = c('tair(°C)', 'rh(%)', 'patm(mbar)',
                                    'p(mm)', 'wspd(km/hr)', 'wdir(°)',
                                    'kin(kW/m2)', 'hsnow(cm)', 'tsoil(°C)') )
# remove spikes in snow heigh series
cuevas %>%
 rm_spike(col_name = 'hsnow(cm)',
           out_name = 'hsnow',
           tolerance = 50) # 50 cm of snow its OK for this zone
```
<span id="page-47-0"></span>

It provides a generic function to rolling table columns. Internally it is using rollapplyr from package zoo.

# Usage

```
roll_fun(
 x,
 col_name = "last",
 k,
 pos = "c",FUN,
  ...,
 out_name = NULL,
 from = NULL,
 to = NULL
)
```
# Arguments

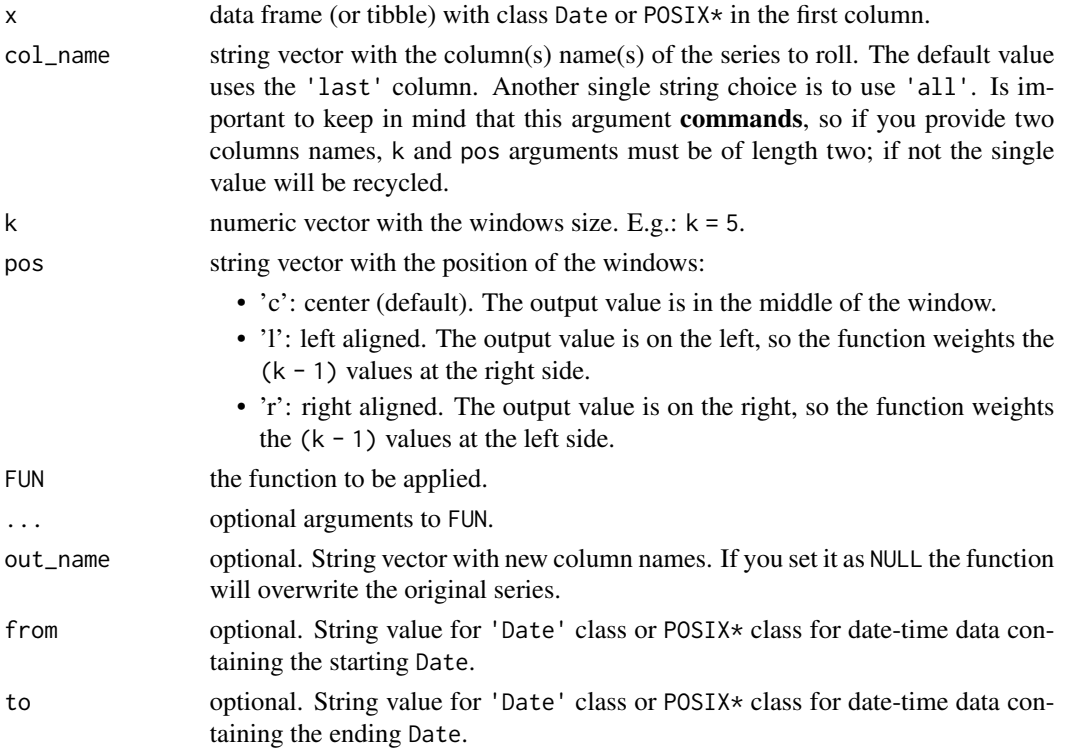

# <span id="page-48-0"></span>set\_threshold 49

# Value

The same table but with the rolling series.

# Examples

```
# read guido daily streamflow records
path <- system.file('extdata', 'snih_qd_guido.xlsx',
       package = 'hydrotoolbox')
# read and apply the function
qd_guido <-
 read_snih(path = path, by = 'day', out_name = 'q(m3/s)') %\gg%
 roll_fun(k = 5, FUN = mean, na.rm = TRUE,out_name = 'q_smooth')
```
set\_threshold *Set a threshold*

# Description

Set tolerable extreme values (maximum or minimum). Records greater or equal than ('>=') or lesser or equal than ('<=') 'threshold' argument are set to NA\_real\_.

#### Usage

```
set_{th}reshold(x, col_name, out_name = NULL, threshold, case = ">=")
```
#### Arguments

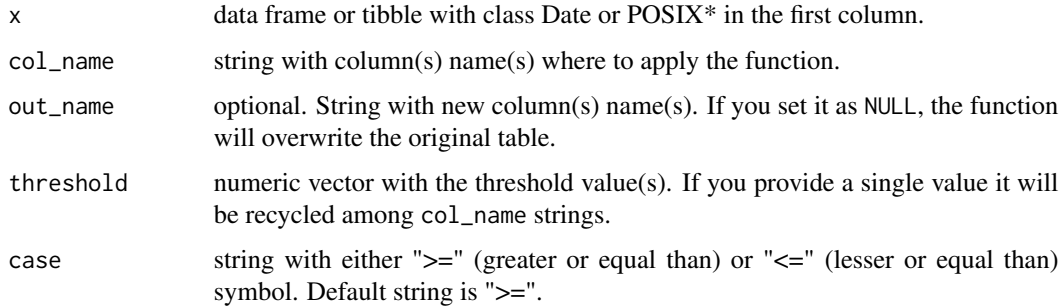

#### Value

The same data frame but with the threshold set.

# Examples

```
# set path to file
path_file <- system.file('extdata', 'ianigla_cuevas.csv',
             package = 'hydrotoolbox')
# read with default names
cuevas <- read_ianigla(path = path_file,
                       out_name = c('tair(°C)', 'rh(%)', 'patm(mbar)',
                                    'p(mm)', 'wspd(km/hr)', 'wdir(°)',
                                    'kin(kW/m2)', 'hsnow(cm)', 'tsoil(°C)') )
# remove values higher than 1.50 meters
cuevas %>%
  set_threshold(col_name = 'hsnow(cm)',
                out_name = 'hsnow_thres',
                threshold = 150)
```
set\_value *Set user defined values*

#### Description

Specify specific values between dates.

# Usage

```
set_value(x, col_name, out_name = NULL, value, from, to)
```
# Arguments

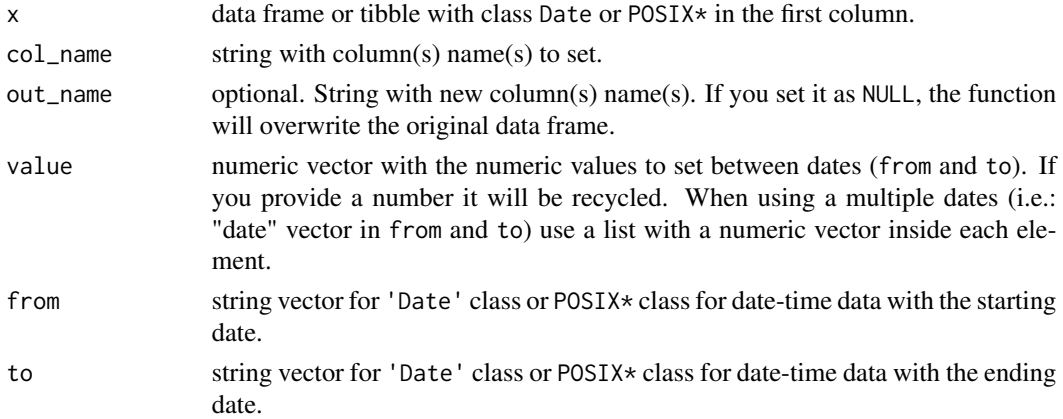

#### Value

The same table but with the set numeric values between the dates.

<span id="page-49-0"></span>

# <span id="page-50-0"></span>swe\_derive 51

#### Examples

```
# create a data frame
dates <- seq.Date(from = as.Date('1990-01-01'), to = as.Date('1990-12-01'), by = 'm')
met_var <- runif(n = 12, 0, 10)
met_table <- data.frame(dates, met_var)
# set single value recycling
set_value(x = met_table, col_name = 'met_var', value = 10,from = '1990-01-01', to = '1990-06-01' )
# set different periods
set_value(x = met_table, col_name = 'met_var', value = list(NA-real_, c(1, 2)),
from = c('1990-01-01', '1990-11-01'), to = c('1990-06-01', '1990-12-01')')# now set as new columns
set_value(x = met_table, col_name = 'met_var', out_name = 'met_set',
value = list(NA\_real_, c(1, 2)),from = c('1990-01-01', '1990-11-01'),
  to = c('1990-06-01', '1990-12-01') )
```
swe\_derive *Snow Water Equivalent to melt or snowfall*

# Description

Derive melt or snowfall series from snow water equivalent measurements (snow pillows measurements).

# Usage

swe\_derive(x, col\_name, out\_name = NULL, case)

#### Arguments

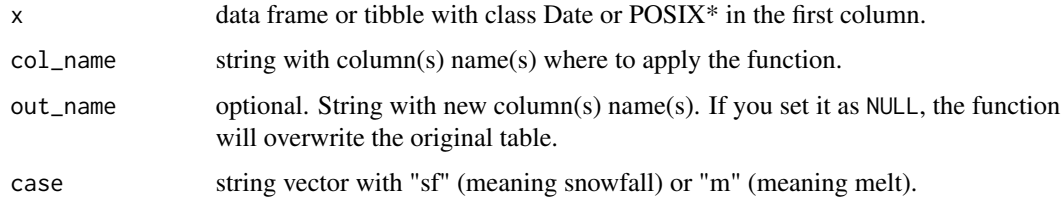

#### Value

The same data frame but with the derived series.

```
# set path to file
path_file <- system.file('extdata', 'dgi_toscas.xlsx',
            package = 'hydrotoolbox')
# swe table
swe_toscas <- read_dgi(path = path_file,
                      sheet = 'swe',out_name = 'swe(mm)')# add melt and snowfall
swe_toscas <-
 swe_toscas %>%
 swe_derive(col_name = rep('swe(mm)', 2),
            out_name = c('melt(mm)', 'snowfall(mm)'),
            case = c('m', 'sf') )
```
# <span id="page-52-0"></span>**Index**

agg\_table, [2](#page-1-0) cum\_sum, [4](#page-3-0) fill\_table, [5](#page-4-0) hm\_agg, [6](#page-5-0) hm\_agg,hydromet\_compact-method *(*hm\_agg*)*, [6](#page-5-0) hm\_agg,hydromet\_station-method *(*hm\_agg*)*, [6](#page-5-0) hm build,  $8$ hm\_build,hydromet\_station-method *(*hm\_build*)*, [8](#page-7-0) hm\_build\_generic, [11](#page-10-0) hm\_build\_generic,hydromet\_station-method *(*hm\_build\_generic*)*, [11](#page-10-0) hm\_create, [14](#page-13-0) hm\_get, [15](#page-14-0) hm\_get,hydromet-method *(*hm\_get*)*, [15](#page-14-0) hm\_get,hydromet\_compact-method *(*hm\_get*)*, [15](#page-14-0) hm\_get,hydromet\_station-method *(*hm\_get*)*, [15](#page-14-0) hm\_melt, [16](#page-15-0) hm\_melt,hydromet\_compact-method *(*hm\_melt*)*, [16](#page-15-0) hm\_mutate, [18](#page-17-0) hm\_mutate,hydromet\_compact-method *(*hm\_mutate*)*, [18](#page-17-0) hm\_mutate,hydromet\_station-method *(*hm\_mutate*)*, [18](#page-17-0) hm\_name, [20](#page-19-0) hm\_name,hydromet\_compact-method *(*hm\_name*)*, [20](#page-19-0) hm\_name,hydromet\_station-method *(*hm\_name*)*, [20](#page-19-0) hm\_plot, [21](#page-20-0) hm\_plot,hydromet\_compact-method *(*hm\_plot*)*, [21](#page-20-0)

hm\_plot,hydromet\_station-method *(*hm\_plot*)*, [21](#page-20-0) hm\_report, [25](#page-24-0) hm\_report,hydromet\_compact-method *(*hm\_report*)*, [25](#page-24-0) hm\_report,hydromet\_station-method *(*hm\_report*)*, [25](#page-24-0) hm\_set, [26](#page-25-0) hm\_set,hydromet-method *(*hm\_set*)*, [26](#page-25-0) hm\_set,hydromet\_compact-method *(*hm\_set*)*, [26](#page-25-0) hm\_set,hydromet\_station-method *(*hm\_set*)*, [26](#page-25-0) hm\_show, [31](#page-30-0) hm\_show,hydromet-method *(*hm\_show*)*, [31](#page-30-0) hm\_show,hydromet\_compact-method *(*hm\_show*)*, [31](#page-30-0) hm\_show,hydromet\_station-method *(*hm\_show*)*, [31](#page-30-0) hm\_subset, [32](#page-31-0) hm\_subset,hydromet\_compact-method *(*hm\_subset*)*, [32](#page-31-0) hm\_subset,hydromet\_station-method *(*hm\_subset*)*, [32](#page-31-0) hydromet *(*hydromet-class*)*, [34](#page-33-0) hydromet-class, [34](#page-33-0) hydromet\_compact *(*hydromet\_compact-class*)*, [35](#page-34-0) hydromet\_compact-class, [35](#page-34-0) hydromet\_station *(*hydromet\_station-class*)*, [35](#page-34-0) hydromet\_station-class, [35](#page-34-0) interpolate, [37](#page-36-0) mov\_avg, *[19](#page-18-0)*, [38](#page-37-0) qm\_vol, [39](#page-38-0)

read\_aic, [40](#page-39-0)

54 INDEX

read\_cr2 , [41](#page-40-0) read\_dgi , [42](#page-41-0) read\_ianigla , [43](#page-42-0) read\_mnemos , [44](#page-43-0) read\_snih , [45](#page-44-0) report\_miss , *[25](#page-24-0)* , *[37](#page-36-0)* , [46](#page-45-0) rm\_spike , [47](#page-46-0) roll\_fun , [48](#page-47-0)

set\_threshold , [49](#page-48-0) set\_value , [50](#page-49-0) swe\_derive , [51](#page-50-0)